## **Taller**

Taller Didáctico Presencial- Introducción a la Gestión de Riesgo en las Organizaciones: Conceptualización y Uso de Herramientas Informáticas

#### **Descripción**

La conferencia abordará desde un enfoque sencillo y práctico los diferentes tipos de riesgo dando al asistente herramientas básicas que le permitirán trabajar en el mundo del manejo del riesgo con las técnicas más avanzadas; al final se realizará una presentación sobre la herramienta Risk Simulator como opción en la modelación del riesgo y se hará un ejemplo práctico de la Simulación de Monte Carlo. Risk Simulator es un software ambientado en Microsoft Excel, que permite analizar y evaluar decisiones bajo incertidumbre. Contiene importantes herramientas analíticas que le permiten ampliar su capacidad predictiva para series de tiempo y en general cualquier tipo de información cuantitativa. Se hará una demostración para reflejar la importancia del uso de la Simulación de Monte Carlo.

#### Dirigido a

El taller está dirigido a personas interesadas en la Gestión, control y Modelación de Riesgo que deseen cubrir el marco teórico del área sin exponerse de una manera extensa a los detalles de complicados modelos matemáticos, pero si en obtener, los mejores resultados para tomar decisiones sobre sus proyectos en momentos de incertidumbre. Los asistentes podrán actualizarse y debatir temas correspondientes a Riesgo y uso de herramientas informáticas.

#### **Objetivo**

Llevar al asistente por las principales metodologías teóricas desde un enfoque práctico, para que pueda tener una contextualización en el manejo, modelación, medición y administración del riesgo. Comunicar los conceptos de riesgo y la importancia de contar con una herramienta informática como elemento que permita optimizar las decisiones en la gestión del riesgo. Desarrollar habilidades en el manejo de Risk Simulator como herramienta en la administración del riesgo y la toma de decisiones.

#### **Temario**

Introducción al análisis de riesgo

Crisis financiera y económica

Qué es riesgo? Tipos de riesgo Normatividad ¿Cómo hacer una gestión del riesgo?

Introducción a la modelación para el análisis de riesgo

- Risk Simulator como herramienta en la gestión del riesgo
- Introducción al Método de Montecarlo
- Determinación de variables supuestos
- Determinación de variables pronóstico
- Estructuración de un experimento
- Ejemplo de simulación Montecarlo con Risk Simulator Toma de decisiones, importancia y presentación de resultados.

Introducción al uso de la simulación riesgos financieros, operacionales y liquidez.

Riesgo de Mercado: Introducción y ejemplo Riesgo de Crédito: Introducción y ejemplo Riesgo de Liquidez: Introducción y ejemplo Sesión de preguntas

#### **Instructores**

Diego Fernando Manotas Acreditado con la Certificación Internacional en manejo de Riesgo C.R.M., impartido por el Dr. Johnathan Mun. Ingeniero Industrial y

Especialista en Finanzasde la Universidad del Valle. MSc Gestión Financiera Distinción Máxima, Universidad de Chile. Curso de Financiación de Empresas de Base Tecnológica en la Universidad de Campinas-Universidad de Sao Paulo (Brasil). Se ha desempeñado en cargos como: Profesor Escuela de Ingeniería Industrial y Estadística de la Universidad del Valle (EIIE) - Área Ingeniería Económica y Finanzas. Director de Ingeniería Industrial

# Información General

Duración Dos horas y media

Fecha de Inicio Jue. 25 de Feb de 2010

**Horarios** 4:00 p.m. 6:30 p.m.

**Ciudad** Cali (Valle del Cauca, Colombia)

Lugar: SOFTWARE shop

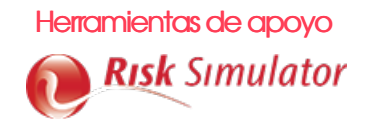

## Mayores informes de inscripción y costos

Entrenamientos@Software-Shop.com

## **Políticas**

Para conocer en detalle las condiciones y políticas de participación en los eventos, ingrese a nuestro link https://www.software[shop.com/formacion/politicas](https://www.software-shop.com/formacion/politicas)

[Inscríbete](https://www.software-shop.com/formacion/formacion-info/914) ahora